# **STRATEGIC DASHBOARD UNTUK MENDUKUNG ANALISIS PENGAJARAN DI PERGURUAN TINGGI STUDI KASUS : PENILAIAN KINERJA DOSEN DI UKDW**

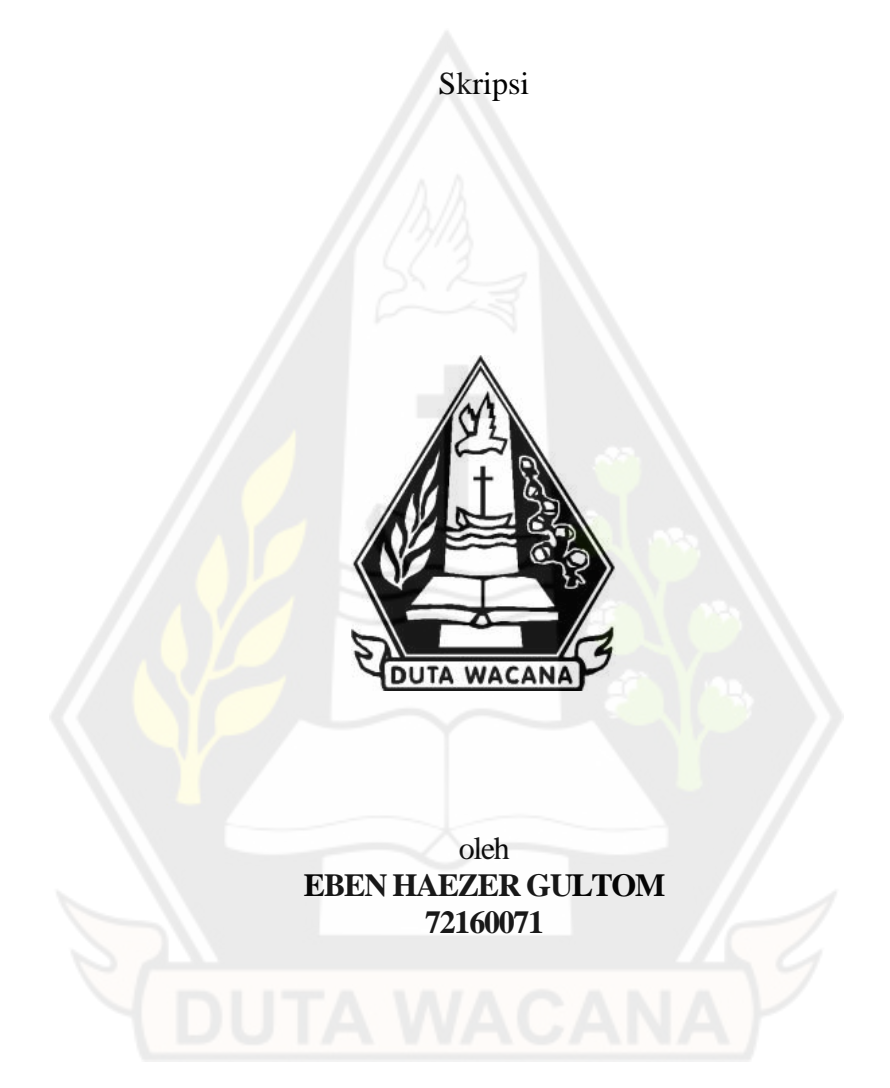

# PROGRAM STUDI SISTEM INFORMASI FAKULTAS TEKNOLOGI INFORMASI UNIVERSITAS KRISTEN DUTA WACANA TAHUN 2022

# **STRATEGIC DASHBOARD UNTUK MENDUKUNG ANALISIS PENGAJARAN DI PERGURUAN TINGGI STUDI KASUS : PENILAIAN KINERJA DOSEN**

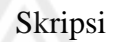

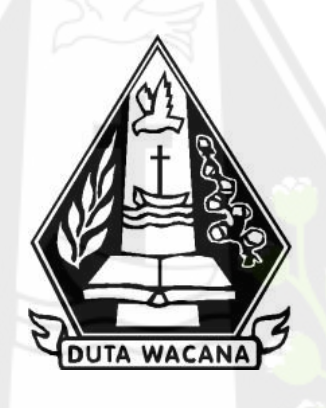

Diajukan kepada Program Studi Sistem Informasi Fakultas Teknologi Informasi Universitas Kristen Duta Wacana Sebagai Salah Satu Syarat dalam Memperoleh Gelar Sarjana Komputer

> Disusun oleh **EBEN HAEZER GULTOM 72160071**

PROGRAM STUDI SISTEM INFORMASI FAKULTAS TEKNOLOGI INFORMASIUNIVERSITAS KRISTEN DUTA WACANA TAHUN 2022

# **HALAMAN PERNYATAAN PERSETUJUAN PUBLIKASI SKRIPSI/TESIS/DISERTASI UNTUK KEPENTINGAN AKADEMIS**

Sebagai sivitas akademika Universitas Kristen Duta Wacana, saya yang bertanda tangan di bawah ini:

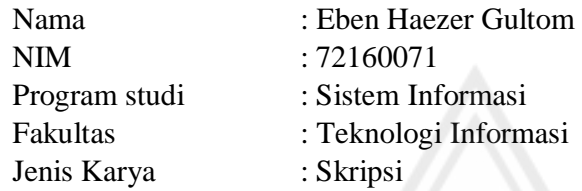

demi pengembangan ilmu pengetahuan, menyetujui untuk memberikan kepada Universitas Kristen Duta Wacana **Hak Bebas Royalti Noneksklusif** (*None-exclusive Royalty Free Right*) atas karya ilmiah saya yang berjudul:

# **"STRATEGIC DASHBOARD UNTUK MENDUKUNG ANALISIS PENGAJARAN DI PERGURUAN TINGGI STUDI KASUS : PENILAIAN KINERJA DOSEN DI UKDW"**

beserta perangkat yang ada (jika diperlukan). Dengan Hak Bebas Royalti/Noneksklusif ini Universitas Kristen Duta Wacana berhak menyimpan, mengalih media/formatkan, mengelola dalam bentuk pangkalan data (*database*), merawat dan mempublikasikan tugas akhir saya selama tetap mencantumkan nama kami sebagai penulis/pencipta dan sebagai pemilik Hak Cipta.

Demikian pernyataan ini saya buat dengan sebenarnya.

Dibuat di : Yogyakarta

Pada Tanggal : 31 Oktober 2022

Yang menyatakan

 (Eben Haezer Gultom) NIM.72160071

# **HALAMAN PENGESAHAN**

**HALAMAN PENGESAHAN** 

#### STRATEGIC DASHBOARD UNTUK MENDUKUNG ANALISIS PENGAJARAN DI PERGURUAN TINGGI STUDI KASUS: PENILAIAN KINERJA DOSEN DI UKDW

Oleh: EBEN HAEZER GULTOM / 72160071

Dipertahankan di depan Dewan Penguji Skripsi Program Studi Sistem Informasi Fakultas Teknologi Informasi Universitas Kristen Duta Wacana - Yogyakarta<br>Dan dinyatakan diterima untuk memenuhi salah satu syarat memperoleh gelar Sarjana Komputer pada tanggal<br>21 Oktober 2022

> Yogyakarta, 1 November 2022 Mengesahkan,

Dewan Penguji:

1. YETLI OSLAN, S.Kom., M.T.

2. Gabriel Indra Widi Tamtama, SKom., MKom.

3. Drs. WIMMIE HANDIWIDJOJO, MIT.

4. Drs. JONG JEK SIANG, M.Sc.

Dekar (RESTYANDITO S.Kom., MSIS., Ph.D)

Ketua Program Studi (Drs. JONG JEK **SIA** NG, M.Sc.)

# HALAMAN PERSETUJUAN

#### HALAMAN PERSETUJUAN

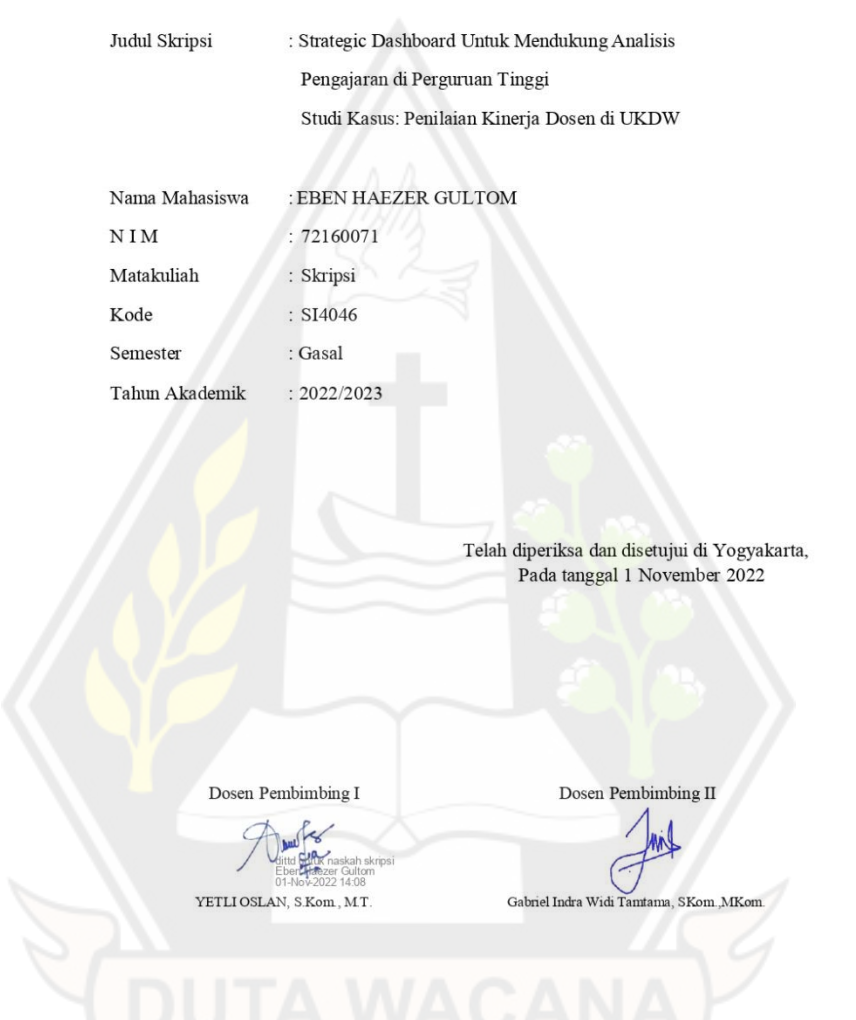

# PERNYATAAN KEASLIAN SKRIPSI

#### PERNYATAAN KEASLIAN SKRIPSI

Saya menyatakan dengan sesungguhnya bahwa skripsi dengan judul:

Strategic Dashboard Untuk Mendukung Analisis Pengajaran di Perguruan Tinggi Studi Kasus: Penilaian Kinerja Dosen di UKDW

yang saya kerjakan untuk melengkapi sebagian persyaratan menjadi Sarjana Komputer pada pendidikan Sarjana Program Studi Sistem Informasi Fakultas Teknologi Informasi Universitas Kristen Duta Wacana, bukan merupakan tiruan atau duplikasi dari skripsi kesarjanaan di lingkungan Universitas Kristen Duta Wacana maupun di Perguruan Tinggi atau instansi manapun, kecuali bagian yang sumber informasinya dicantumkan sebagaimana mestinya.

Jika dikemudian hari didapati bahwa hasil skripsi ini adalah hasil plagiasi atau tiruan dari skripsi lain, saya bersedia dikenai sanksi yakni pencabutan gelar kesarjanaan saya.

Yogyakarta, 13 Oktober 2022

**EBEN HAEZER GULTOM** 72160071

#### **KATA PENGANTAR**

Segala puji dan syukur kepada Tuhan Yesus atas segala pertolongan, rahmat dan kasih sayangaNya sehingga penulis dapat menyelesaikan skripsi yang berjudul "Strategic Dashboard untuk Mendukung Analisis Pengajaran di Perguruan Tinggi Studi Kasus : Penilaian Kinerja Dosen" dengan baik dan menjadi syarat untuk mendapatkan gelar sarjana pada Program Studi Sistem Informasi, Fakultas Teknologi Informasi, Universitas Kristen Duta Wacana.

Penulis menyadari banyak pihak yang memberi dukungan, bantuan dan semangat selama menyelesaikan studi dan tugas akhir ini. Oleh karena itu sudah sepantasnya penulis dengan penuh hormat mengucapkan terimakasih kepada :

- 1. Tuhan Yesus Kristus yang selalu menolong dan menyertai penulis sehingga dapat menyelesaikan tugas akhir ini.
- 2. Bapak L.Gultom dan N.Lumban Gaol selaku orang tua penulis yang selalu memberikan dukungan, doa dan motivasi.
- 3. Bapak Drs. Jong Jek Siang, M.Sc. selaku ketua program studi Sistem Informasi, Universitas Kristen Duta Wacana.
- 4. Ibu Yetli Oslan, S.Kom., M.T. selaku dosen pembimbing I yang telah membimbing dan memberikan waktu, pikiran dan tenaga agar penulis dapat menyelesaikan tugas akhir.
- 5. Bapak Gabriel Indra Widi Tamtama, S.Kom., M.Kom. selaku dosen pembimbing II yang telah membimbing dan memberikan waktu, pikiran dan tenaga agar penulis dapat menyelesaikan tugas akhir ini.
- 6. Ketiga saudara kandung penulis yaitu Yanti Handayani Gultom, Yarni Valentina Gultom, Calvin Pembri Gultom yang selalu memberikan semangat, dukungan dan doa.
- 7. Para pemuda Youth El-Shaddai yang selalu memberikan dukungan serta doa.
- 8. Sahabat seperjuangan Erick, Ricky, Ando, Paul, Willy, Jerry, John, Aru, Brian, Naldo yang selalu siap membantu.
- 9. Seluruh pihak yang tidak dapat disebutkan satu persatu yang telah

memberikan bantuan maupun dukungan.

Akhir kata penulis menyadari bahwa penelitian ini tidak sempurna, banyak kekurangan pada penelitian ini dikarenakan keterbatasan penulis. Oleh karena itu penulis terbuka untuk kritik dan saran yang dapat membangun penelitian ini. Penulis berharap semoga skripsi ini dapat bermanfaat bagi pembaca dan dapat dijadikan referensi demi pengembangan ke arah yang lebih baik.

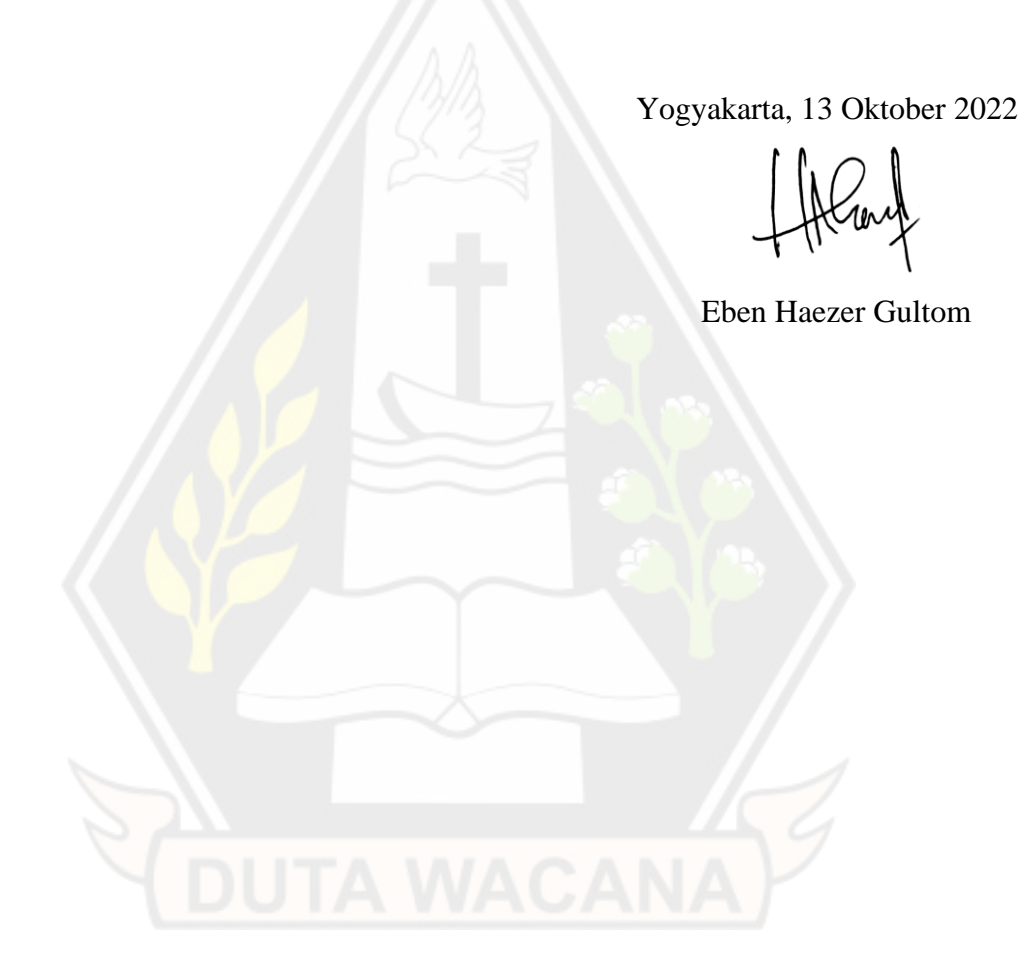

# **DAFTAR ISI**

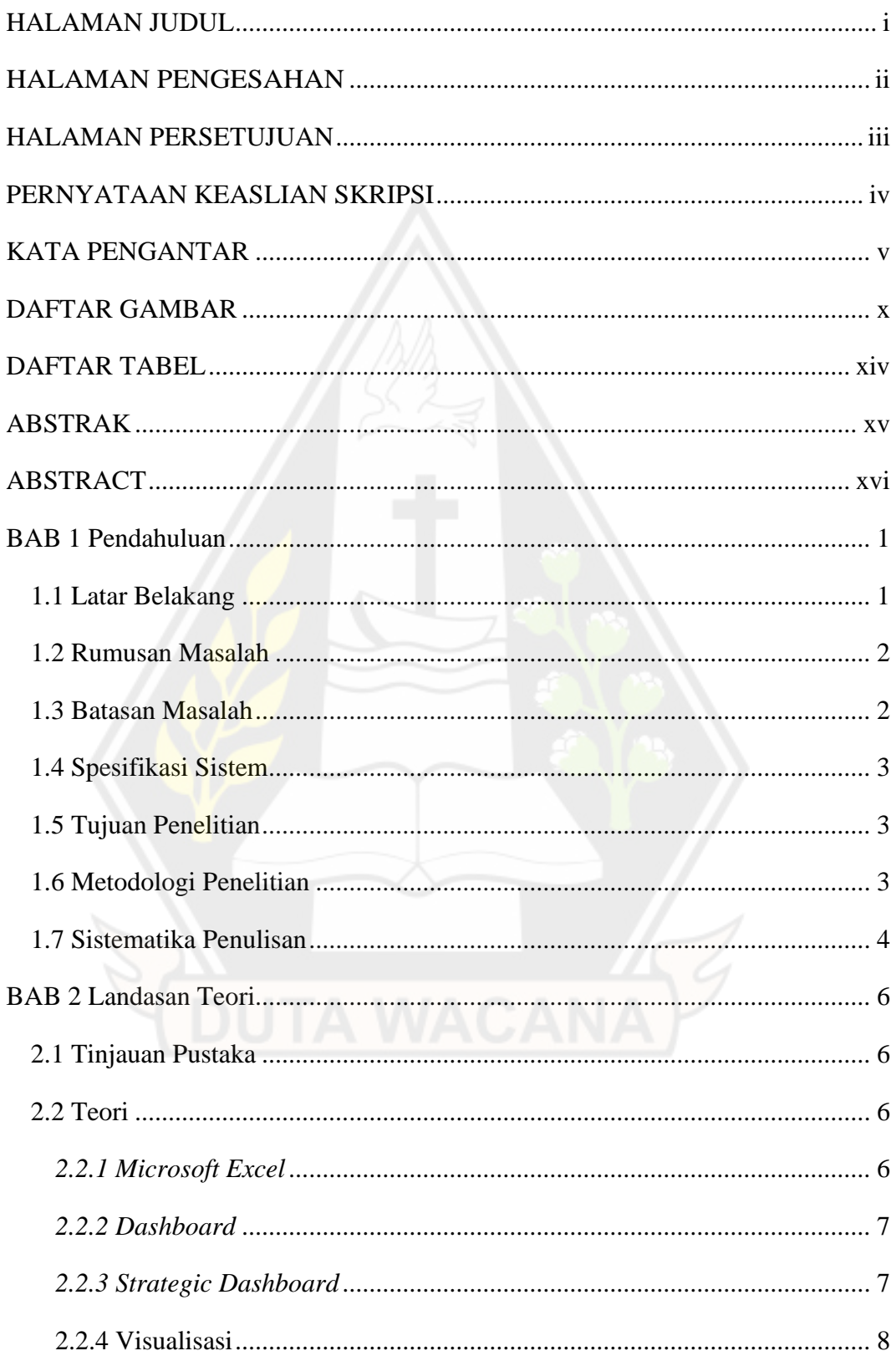

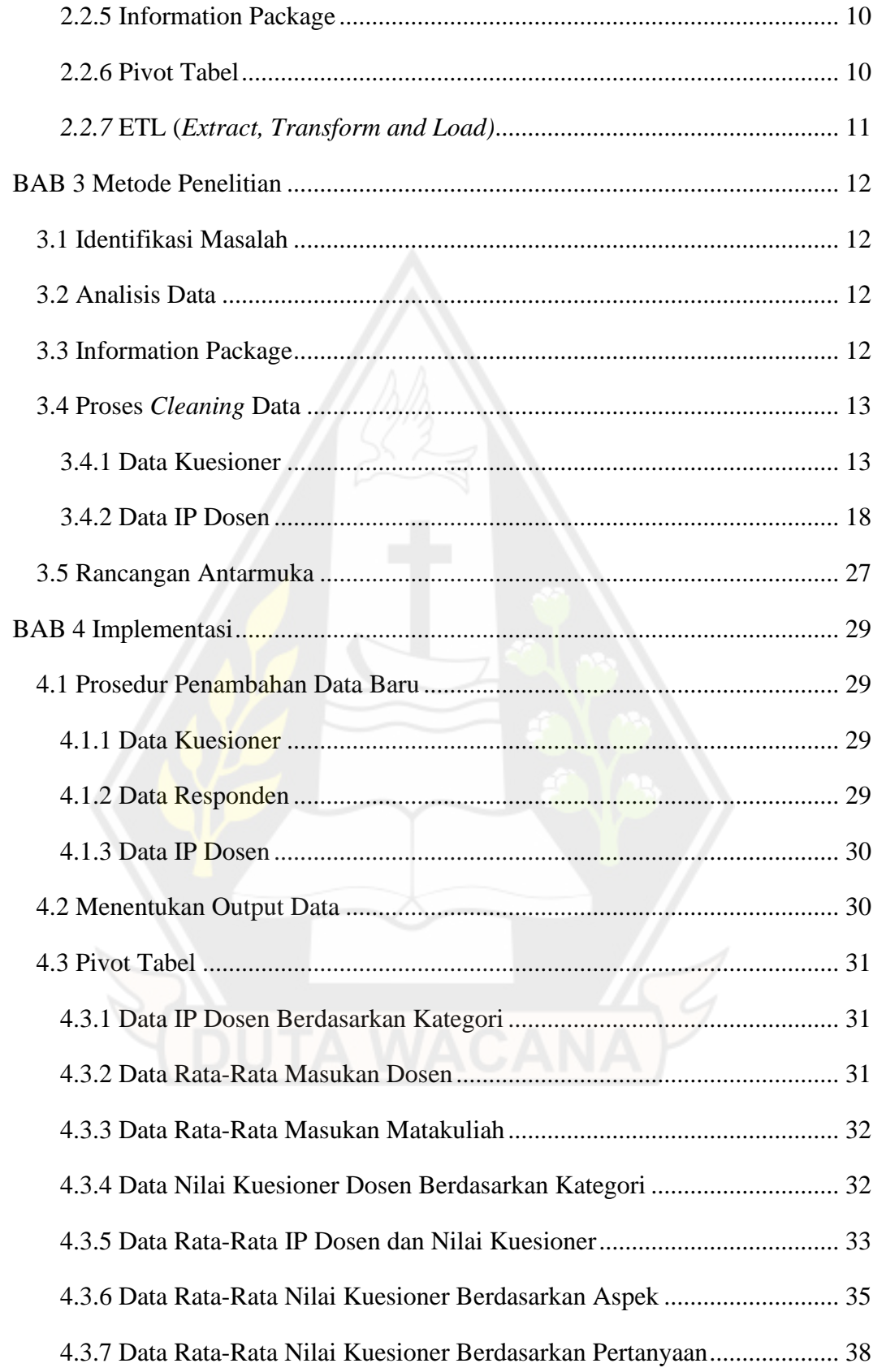

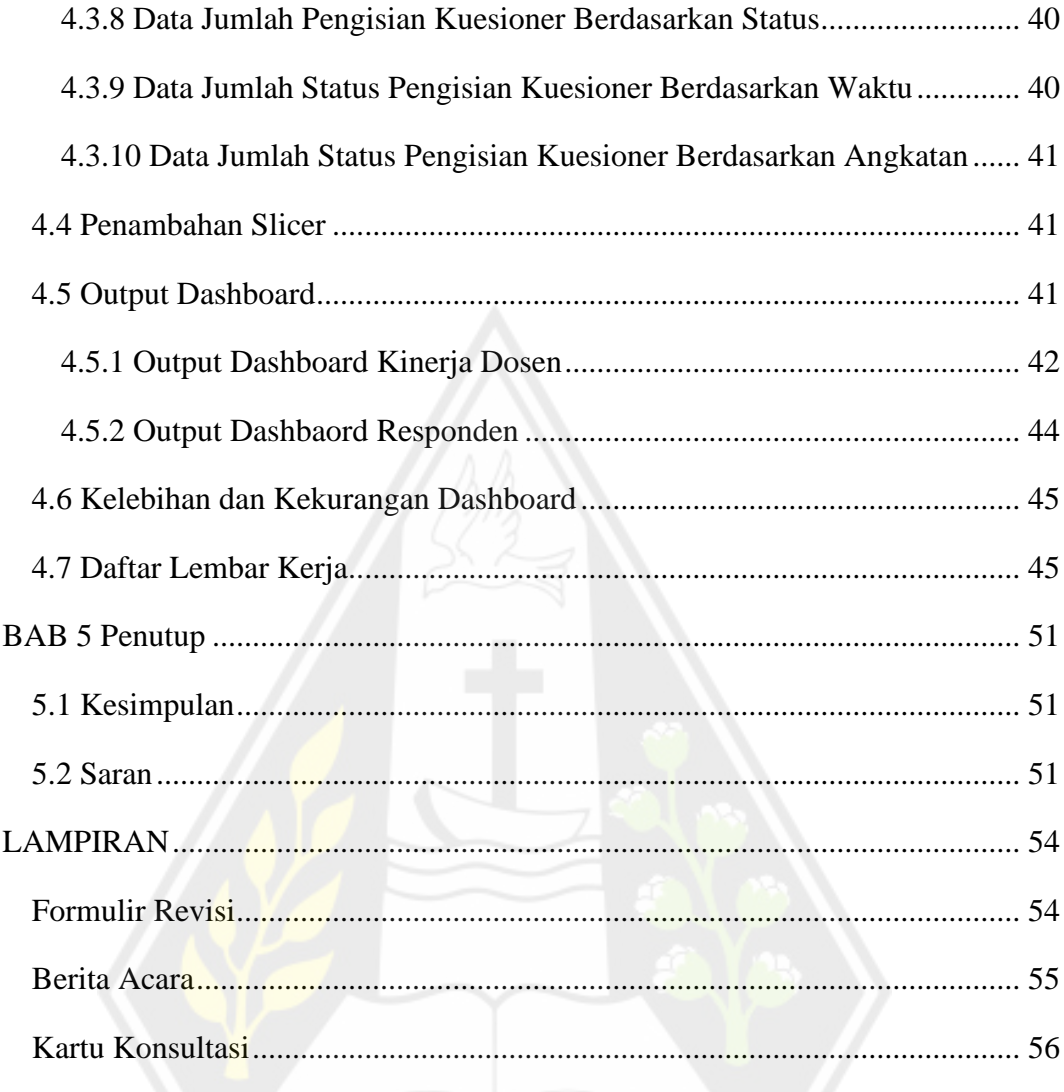

# **DAFTAR GAMBAR**

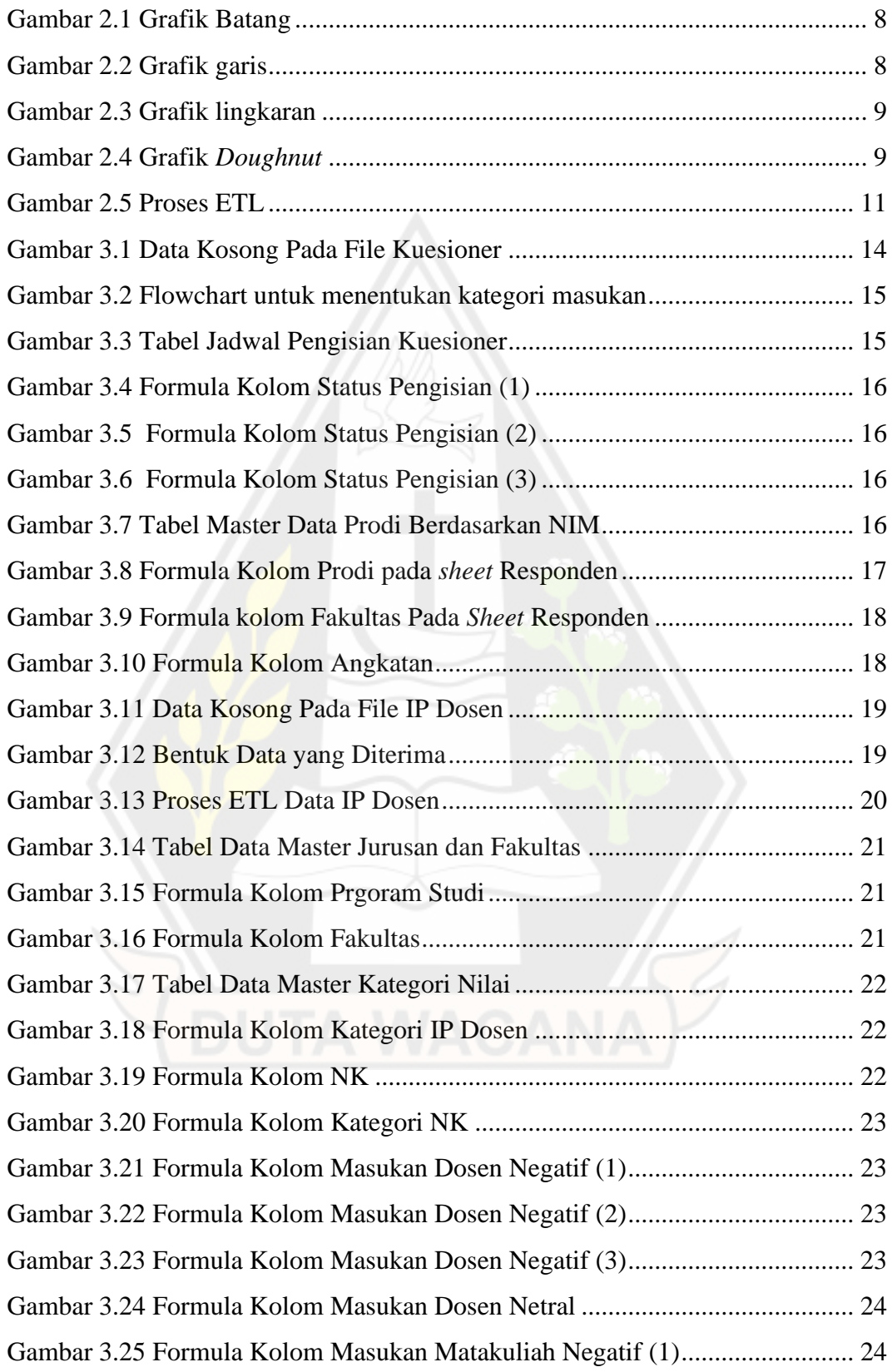

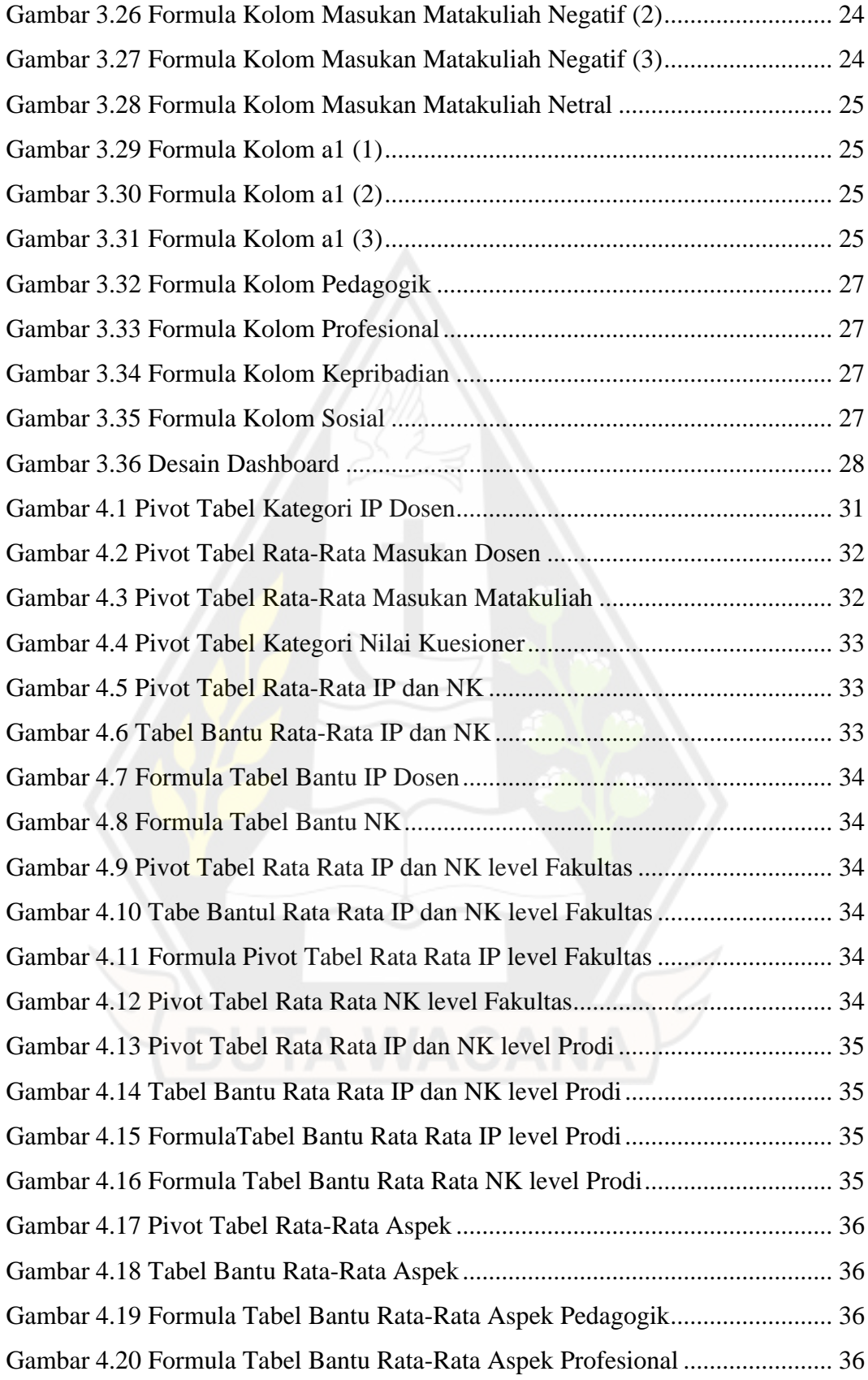

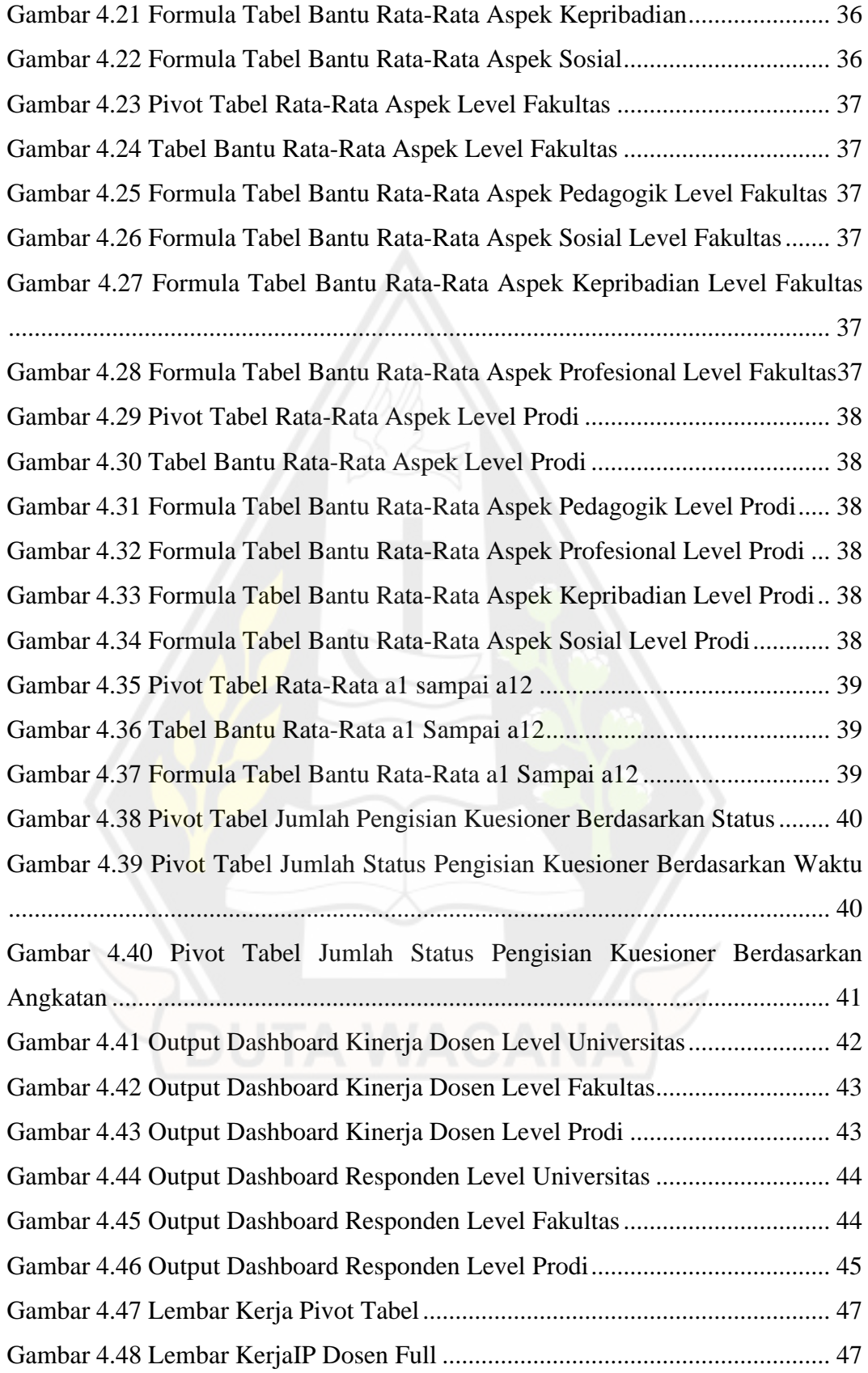

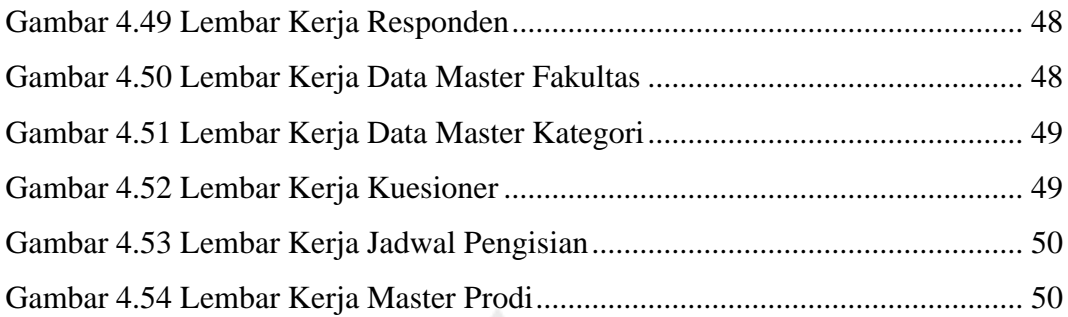

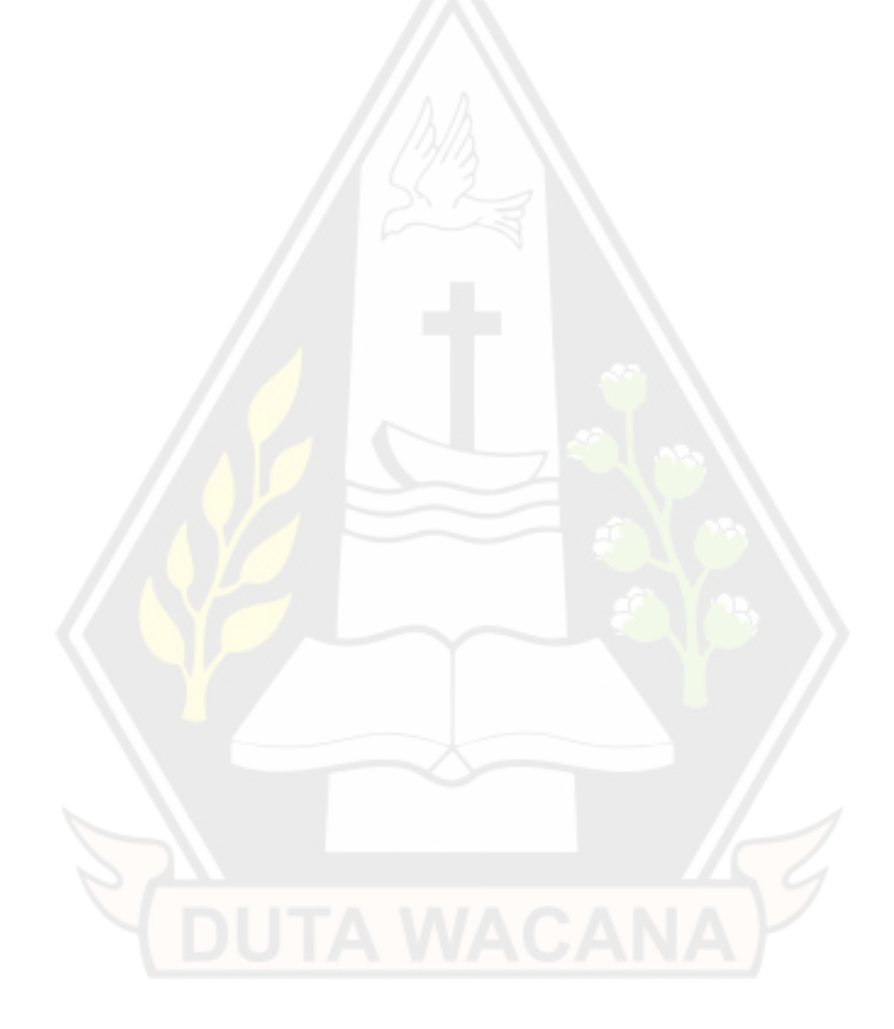

# **DAFTAR TABEL**

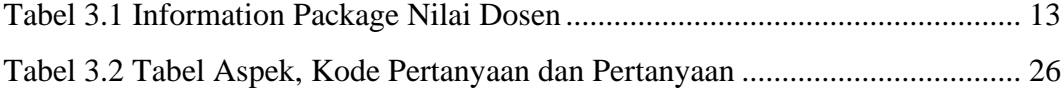

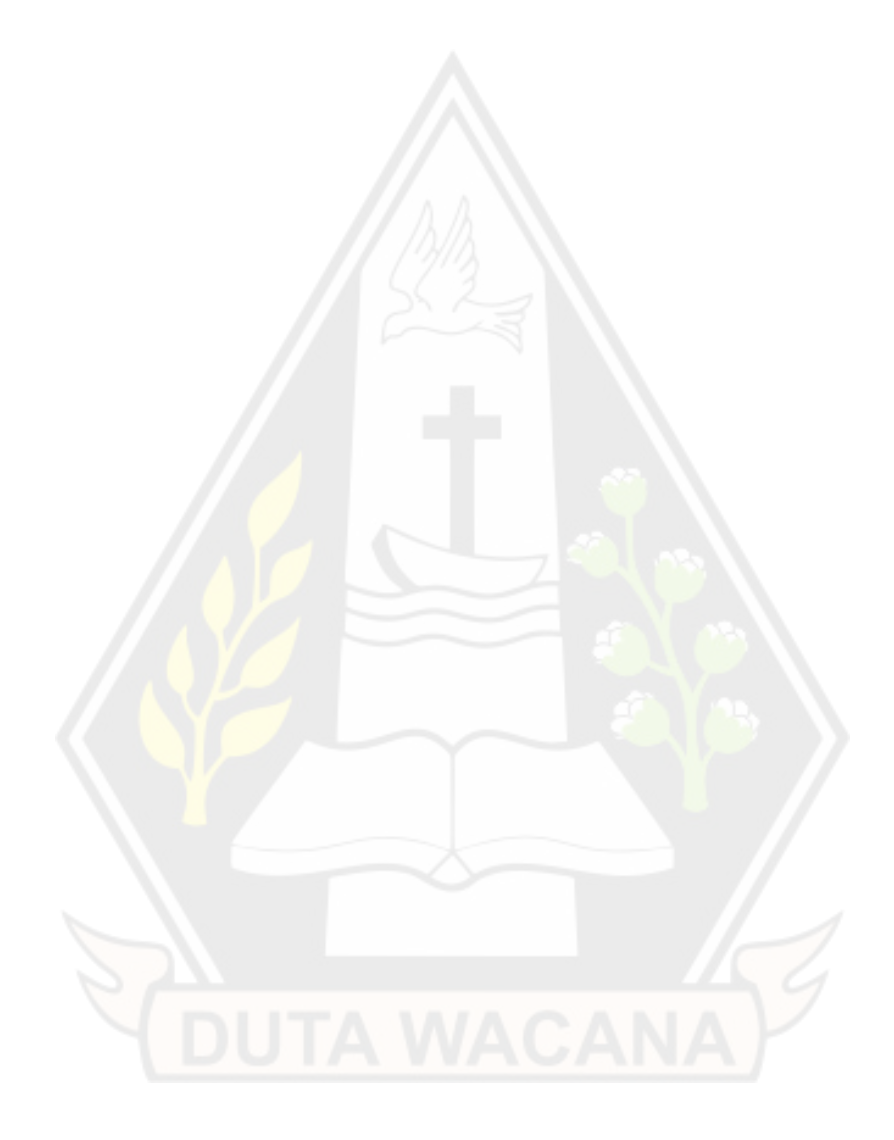

#### **ABSTRAK**

InQA mempunyai masalah dalam melakukan analisis pengajaran di UKDW, karena harus menjalankan begitu banyak perintah *excel* yang bersifat repetitif setiap ada data baru. Maka diperlukan suatu sistem yang dapat membantu InQA dalam melakukan analisis pengajaran di UKDW tanpa menjalankan banyak perintah *excel*. Pada penelitian ini data diperoleh dari InQA, adapun data yang diperoleh adalah data kuesioner dari Program Studi Sistem Informasi pada periode gasal dan genap dengan tahun ajaran 2020/2021 dan data IP Dosen dari Program Studi Filsafat Keilahian, Arsitektur, Desain Produk, Akutansi, Manajemen, Biologi, Informatika, Sistem Informasi, Pendidikan Bahasa Inggris, Unit MKH, Unit PPB dan Unit Puspindika pada periode gasal dan genap dengan tahun ajaran 2020/2021. Saat penggabungan data kuesioner dan IP Dosen akan terdapat banyak informasi yang kosong, dikarenakan data kuesioner yang diperoleh hanya dari Program Studi Sistem Informasi, maka dari itu data yang kosong akan diisi dengan data *dummy*.

Penelitian ini bertujuan untuk membantu InQA sebagai Unit Penjaminan Mutu Institusi dalam pembuatan laporan mengenai analisis penilaian kinerja Dosen di UKDW. Penelitian ini mampu memvisualisasikan data yang dibutuhkan menggunakan *pivot tabel* kemudian dituangkan ke dalam *strategic dashboard* dalam bentuk *pie chart, bar chart, column chart, line chart* dan *doughnut chart,*  sehingga memudahkan InQA dalam melakukan analisis pengajaran di UKDW.

Kata kunci : Analisis Pengajaran, *Pivot Table, Strategic Dashboard*, Visualisasi Data

#### **ABSTRACT**

InQA has problems doing teaching analysis at UKDW, because it has to run so many repetitive excel commands every time there is new data. So we need a system that can help InQA in analyzing teaching at UKDW without running many excel commands. In this study, the data obtained from InQA, while the data obtained are questionnaire data from the Information Systems Study Program in the odd and even period with the 2020/2021 academic year and IP Lecturer data from the Divinity Philosophy Study Program, Architecture, Product Design, Accounting, Management , Biology, Informatics, Information Systems, English Education, MKH Units, PPB Units and Puspindika Units in odd and even periods with the 2020/2021 school year. When combining the questionnaire data and IP Lecturers there will be a lot of empty information, because the questionnaire data obtained only from the Information Systems Study Program, then the blank data will be filled with dummy data.

This study aims to assist InQA as an Institutional Quality Assurance Unit in preparing reports on the analysis of lecturer performance appraisals at UKDW. This research is able to visualize the data needed using a pivot table and then into a strategic dashboard in the form of pie charts, bar charts, column charts, line charts and donut charts, making it easier for InQA to analyze teaching at UKDW.

Keywords: Teaching Analysis, Pivot Table, Strategic Dashboard, Data Visualization

# **BAB 1**

## **Pendahuluan**

#### **1.1 Latar Belakang**

Dosen adalah pendidik professional dan ilmuwan dengan tugas utama mentransformasikan, mengembangkan dan menyebarluaskan ilmu pengetahuan, teknologi dan seni melalui Pendidikan, penelitian dan pengabdian kepada masyarakat. Dosen memiliki kewajiban untuk menjalankan tridarma perguruan tinggi. Kualitas sumber daya manusia termasuk dosen merupakan salah satu factor yang diperlukan untuk meningkatkan produktivitas kinerja suatu instansi. Oleh karena itu diperlukan sumber daya manusia yang mempunyai kompetensi tinggi karena dapat mendukung peningkatan prestasi kerja dosen.

Penilaian kinerja dosen merupakan hal yang esensial bagi perguruan tinggi. Penilaian kinerja bagi dosen merupakan kegiatan yang umum dilakukan oleh sebuah perguruan tinggi, dimana perguruan tinggi mengevaluasi performa dosen dan karyawan dengan tujuan untuk meningkatkan kinerja nya. Selain itu, penilaian kinerja mempunyai tujuan utama untuk memberikan informasi yang berguna dalam pengambilan keputusan, terkait tindakan-tindakan yang berhubungan dengan manajemen sumber daya manusia.

InQA atau Unit Penjaminan Mutu Institusi merupakan unit yang memiliki tugas pokok mengkoordinasi terlaksananya sistem penjaminan mutu internal yang berkelanjutan di UKDW. Analisis pengajaran di UKDW merupakan salah satu tugas dari InQA dengan menerapkan penilaian kinerja dosen.

Penilaian kinerja dosen di UKDW dilakukan dengan cara menyebarkan kuesioner online atau eqUKDW yang dimana akan di respon oleh mahasiswa UKDW. Penilian kinerja dosen melalui kuesioner eqUKDW meliputi beberapa aspek diantaranya adalah aspek pedagogik, aspek professional, aspek kepribadian dan aspek sosial. Kuesioner online dapat di akses melalui website eqUKDW pada saat akhir semester. Data eqUKDW yang sudah di respon oleh mahasiswa akan di input ke dalam *microsoft excel* untuk diolah, kemudian menyajikannya dalam

bentuk visual. Data yang sudah divisualisasikan akan digunakan dalam melakukan analisis dan evaluasi terhadap kulaitas pengajaran dosen dan kualitas perkuliahan di UKDW.

Pengolahan data menjadi bentuk visual yang dilakukan memerlukan waktu yang tidak singkat, karena harus melakukan perintah *excel* yang banyak setiap kali ada data baru, sehingga menyulitkan InQA dalam pembuatan laporan dan analisis pengajaran di UKDW.

Maka dari itu diperlukan suatu sistem yang dapat memvisualisasikan penilaian kinerja dosen di UKDW menjadi *strategic dashboard* untuk mendukung analisis pengajaran di UKDW yang akan dilakukan oleh InQA.

#### **1.2 Rumusan Masalah**

Berdasarkan latar belakang diatas maka dapat rumusan masalah pada penelitian ini yaitu :

- 1. Bagaimana mengolah data penilaian kinerja dosen menjadi informasi yang dapat mendukung dalam menganalisis pengajaran di UKDW dengan cara yang efisien?
- 2. Bagaimana memvisualisasikan informasi pendukung analisis pengajaran di UKDW ke dalam bentuk *strategic dashboard?*

# **1.3 Batasan Masalah**

Batasan masalah dari penelitian ini yaitu :

- 1. Penelitian dilakukan di Universitas Kristen Duta Wacana
- 2. Data yang digunakan adalah data yang diperoleh dari komponen penilaian kinerja dosen UKDW dan IP Dosen tahun ajaran 2020/2021
- 3. Menu strategic dashboard meliputi Kinerja Dosen dan Responden dengan level Universitas, Fakultas dan Program Studi

4. Pembuatan *strategic dashboard* dilakukan menggunakan *pivot table* yang merupakan fitur dari *microsoft excel*

#### **1.4 Spesifikasi Sistem**

Adapun informasi yang dapat ditampilkan pada sistem adalah sebagai berikut:

- 1. Visual penilaian kinerja Dosen tingkat Universitas, Fakultas dan Program Studi berdasarkan tahun ajaran dan periode
- 2. Visual Rata-rata IP tingkat Universitas, Fakultas dan Program Studi berdasarkan tahun ajaran dan periode
- 3. Visual jumlah responden dan kategori pengisian kuesioner tingkat Universitas, Fakultas dan Program Studi

### **1.5 Tujuan Penelitian**

Adapun tujuan dari penelitian ini adalah membuat *strategic dashboard* untuk mendukung analisis pengajaran di UKDW, Sehingga informasi yang disajikan dapat berguna untuk mendukung laporan Unit Penjaminan Mutu Institusi (InQA) mengenai kinerja dosen.

### **1.6 Metodologi Penelitian**

Metodologi yang digunakan dalam melakukan penelitian ini adalah sebagi berikut :

1. Studi Pustaka

Informasi yang dibutuhkan didapatkan dengan cara membaca buku, jurnal dan referensi lainnya yang bisa di dapat dari internet yang berhubungan dan mendukung pembuatan *Strategic dashboard* untuk mendukung analisis pengajaran.

2. Pengumpulan Data

Data diperloeh dari hasil kuesiner eqUKDW (*electronic quantitative*) yang didapat melalui Unit Penjaminan Mutu Intitusi (InQA).

3. Cleaning Data

*Cleaning data* dilakukan untuk memastikan kebenaran, konsistensi dan kegunaan suatu data yang ada dalam dataset.

4. Analisis Data

Data yang diperoleh akan diolah menjadi informasi menggunakan fitur dari *Microsoft Excel* yaitu *pivot table* agar karakteristik data tersebut mudah dipahami dan bermanfaat untuk solusi permasalahan.

5. Pembuatan Dashboard

Pembuatan dashboard dilakukan untuk memvisualisasikan data yang telah dilakukan analisis sebelumnya pada pivot tabel.

6. Pengujian

Pengujian dilakukan untuk memastikan bahwa fitur yang disediakan pada dashboard berjalan sesuai dengan fungsinya dan visual yang ditampilkan sesuai dengan data yang sudah di analisis.

7. Penyusunan Laporan

Penyusunan laporan dilakukan sebagai dokumentasi dari penelitian yang sudah dilakukan. Penelitian harus menghasilkan kesimpulan dan kesimpulan harus mampu menjawab masalah dari penelitian yang dilakukan, apakah terselesaikan atau justru sebaliknya.

# **1.7 Sistematika Penulisan**

Penulisan pada penelitian ini disusun dalam lima bab dengan sistematika sebagai berikut :

Bab 1 Pendahuluan, menjelaskan tentang latar belakang penelitian, rumusan masalah, batasan masalah, spesifikasi sistem yang akan dibuat, tujuan penelitian dan metodologi penelitian.

Bab 2 Landasan teori, menjelaskan tentang tinjauan pustaka yang digunakan sebagai referensi penelitian dan teori-teori yang digunakan dalam penelitian.

Bab 3 metodologi penelitian, menjelaskan tentang bagaimana data diolah, bagaimana mentrasformasikan data ,data apa yang akan di visualisasikan dan bagaimana *strategic dashboard* di desain*.* 

Bab 4 implementasi, menjelaskan proses visual data hingga menyajikan dalam bentuk *strategic dashboard.*

Bab 5 penutup, berisi kesimpulan dan saran dari hasil penelitian yang telah dilakukan.

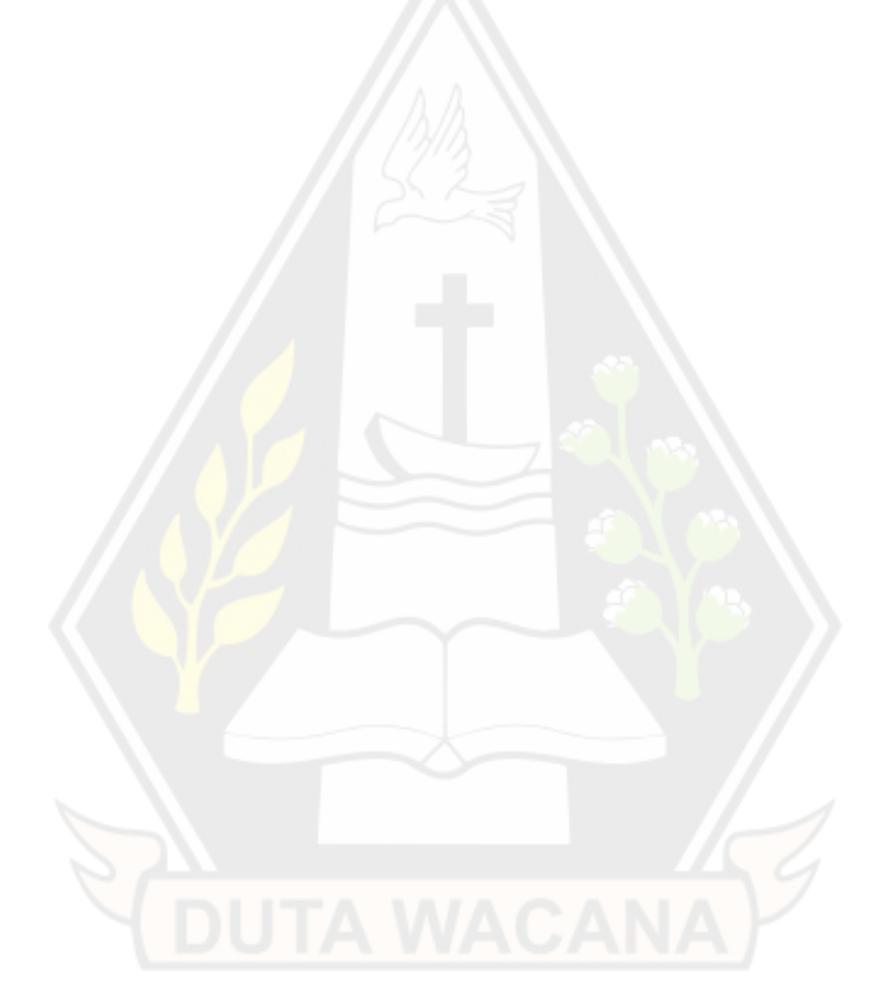

# **BAB 5**

## **Penutup**

### **5.1 Kesimpulan**

Setelah melakukan penelitian *strategic dashboard* untuk mendukung analisis pengajaran di UKDW dengan menggunakan penilaian kinerja dosen, maka dapat disimpulkan sebagai berikut :

- 1. *Dashboard* Dapat melakukan filter data berdasarkan tahun ajaran, periode, fakultas dan program studi.
- 2. *Dashboard* mampu memvisualisasikan data IP Dosen, nilai kuesioner Dosen dan data responden dengan tiga level yaitu level Universitas, Fakultas dan Program Studi .
- 3. Data baru yang masuk akan secara otomatis terisi kolom-kolom lainnya jika digabungkan dengan tabel yang sudah ada.

## **5.2 Saran**

Dari penelitian yang sudah dilakukan, berikut merupakan beberapa saran yang dapat dijadikan pertimbangan pada penegmbangan penelitian selanjutnya.

- 1. Penambahan data jumlah mahasiswa yang tidak mengisi kuesioner, sehingga dapat menampilkan perbandingan mahasiswa yang mengisi kuesioner dan yang tidak mengisi kuesioner.
- 2. Penambahan data kuesioner yang mencakup semua program studi, sehingga dapat menampilkan nilai kuesioner dan responden dari semua program studi.
- 3. Dapat menggunakan *phyton* atau software lain sebagai alat untuk analisis data agar *loading* data menjadi lebih cepat.
- 4. Dapat menggunakan software visualisasi seperti *tableau, power BI,* dan lain-lain agar visualisasi dapat lebih menarik.

#### **DAFTAR PUSTAKA**

- Evitasari, I. (2020, 8 22). *Pengeritan Grafik.* Retrieved from RuangGuru.co.id: https://ruangguru.co/pengertian-grafik/
- Ibeng, P. (2020, 11 27). *Pengertian Grafik, Contoh, Jenis, Tujuan Beserta Fungsinya.* Retrieved from pendidikan.co.id: https://pendidikan.co.id/pengertian-grafik-contoh-jenis-tujuan-besertafungsinya/
- Ilham, M. (2020, 9 13). *Fungsi Grafik – Pengertian, Tujuan, Dan Jenis-Jenis.* Retrieved from materibelajar.co.id: https://materibelajar.co.id/fungsigrafik/
- Istiyowati, L. (2020, Januari 17). *Dashboard Monitoring Kinerja Dosen.* Retrieved from ResearchGate: https://www.researchgate.net/publication/338644502\_Dashboard\_Monitor ing\_Kinerja\_Dosen
- Lee, C. (2018). *Belajar Visualisasi Data dengan Grafis dan Infografis Step-by-Step.* Jakarta: PT. Elex Media Komputindo.
- Padita, A. B., Nugroho, H. A., & Santosa, P. I. (2015). Model Pengembangan Dashboard Berbasis User Centered Design. *Seminar Nasional Ilmu Komputer (SNIK)*, 129.
- Putra, I. M., & Putra, D. K. (2019). Rekayasa Sistem dan Teknologi Informasi. *JURNAL RESTI*, 114.
- Ridwan, M., Aponno, M. F., & Pelupessy, J. (2020). PERHITUNGAN DAN PENYAJIAN LAPORAN PENJUALAN MENGGUNAKAN PIVOT TABLE PADA UD. MULTI TEHNIK. *MANEKSI*, 305.
- Rizaldi. (2019). PELATIHAN PENGOLAHAN DATA ADMINISTRASI PERKANTORAN MENGGUNAKAN APLIKASI MICROSOFT EXCEL PADA BALAI DESA PINANGGRIPAN KECAMATAN AIR BATU

KABUPATEN ASAHAN. *Jurdimas (Jurnal Pengabdian Kepada Masyarakat) Royal*, 107-114.

Umam, Q., Wicaksono, S. A., & Purnomo, W. (2019). Analisis Dan Perancangan Data Warehouse Menggunakan Pendekatan Mixed-Driven (Studi Pada Dinas Komunikasi dan Informatika Kabupaten Sidoarjo). *Jurnal Pengembangan Teknologi Informasi dan Ilmu Komputer* , 1828.

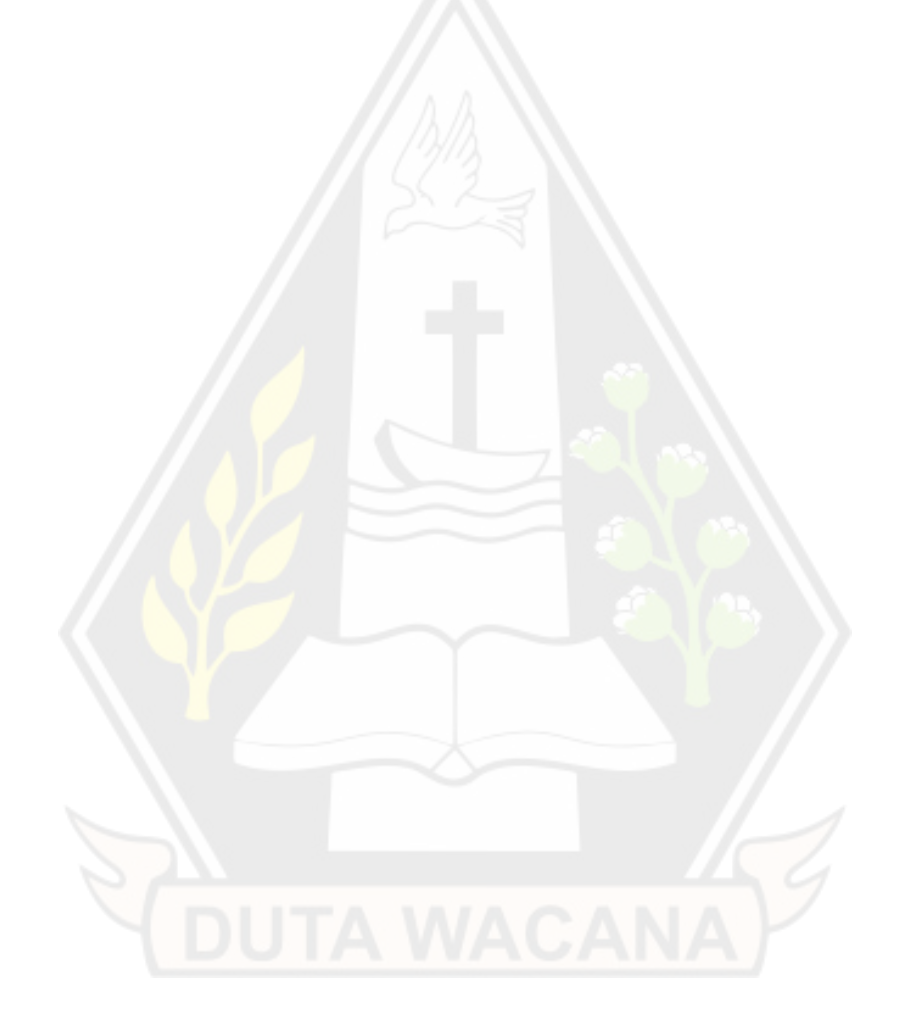